## Multiple CPU Systems

Thischart comparing multi CPU systems is made using thousands of <u>PerformanceTest</u> benchmark results and is updated daily. This chart mainly compares Dual CPUs, Quad CPUs and 8-way CPUs such as the Intel Xeon and the AMD EPYC/Opteron processors which can be placed in multiple socket motherboards. These multi-CPUs are commonly used in server machines that require high performance CPUs with intensive processing capabilities such as web servers, gateway servers, VM servers and online gaming servers.

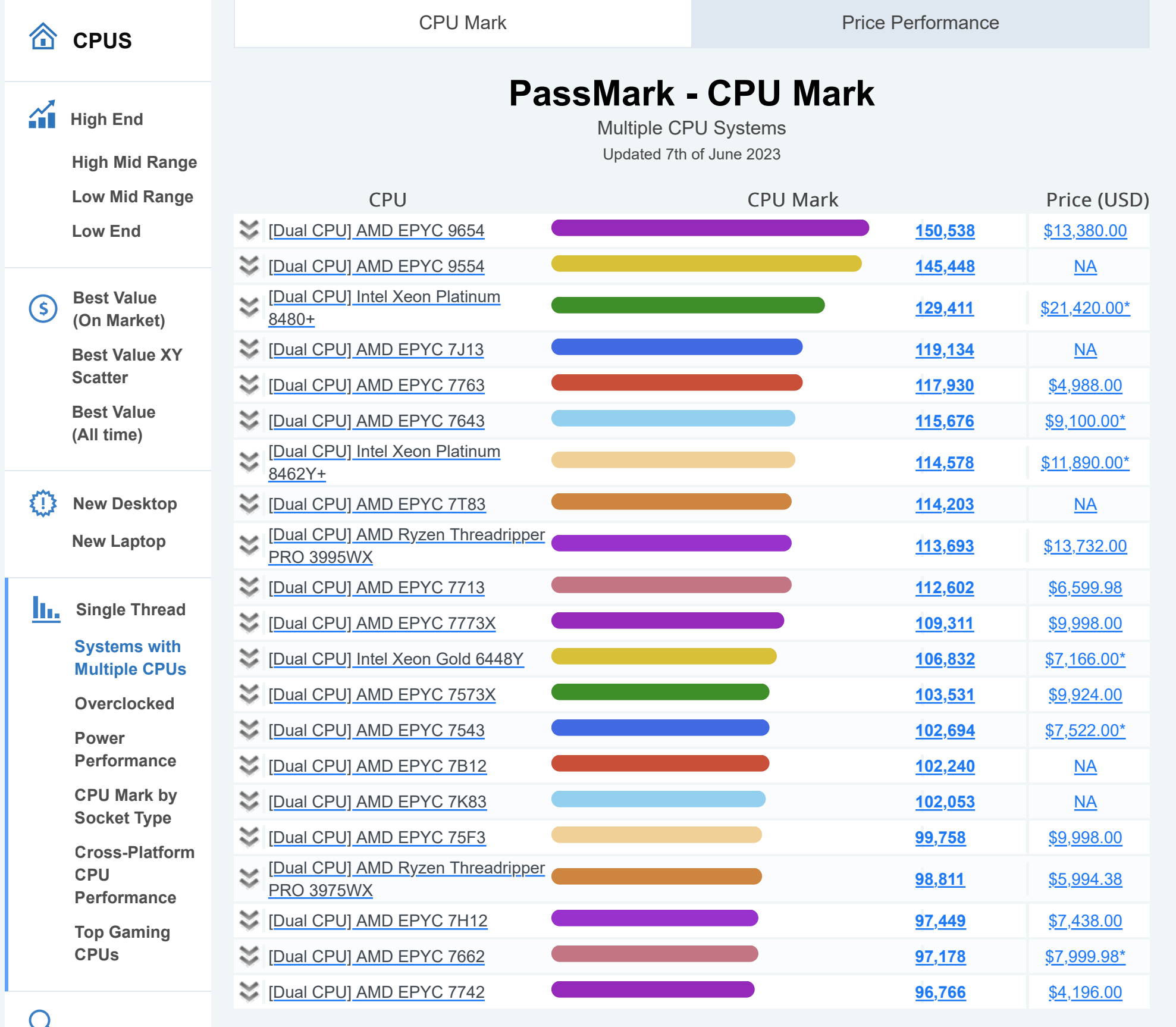

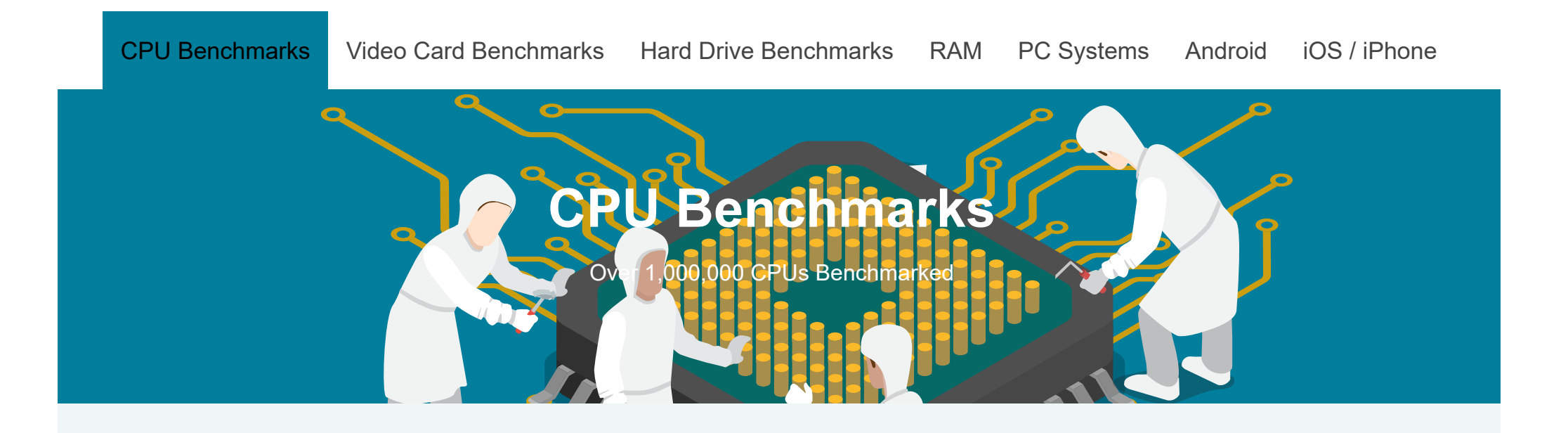

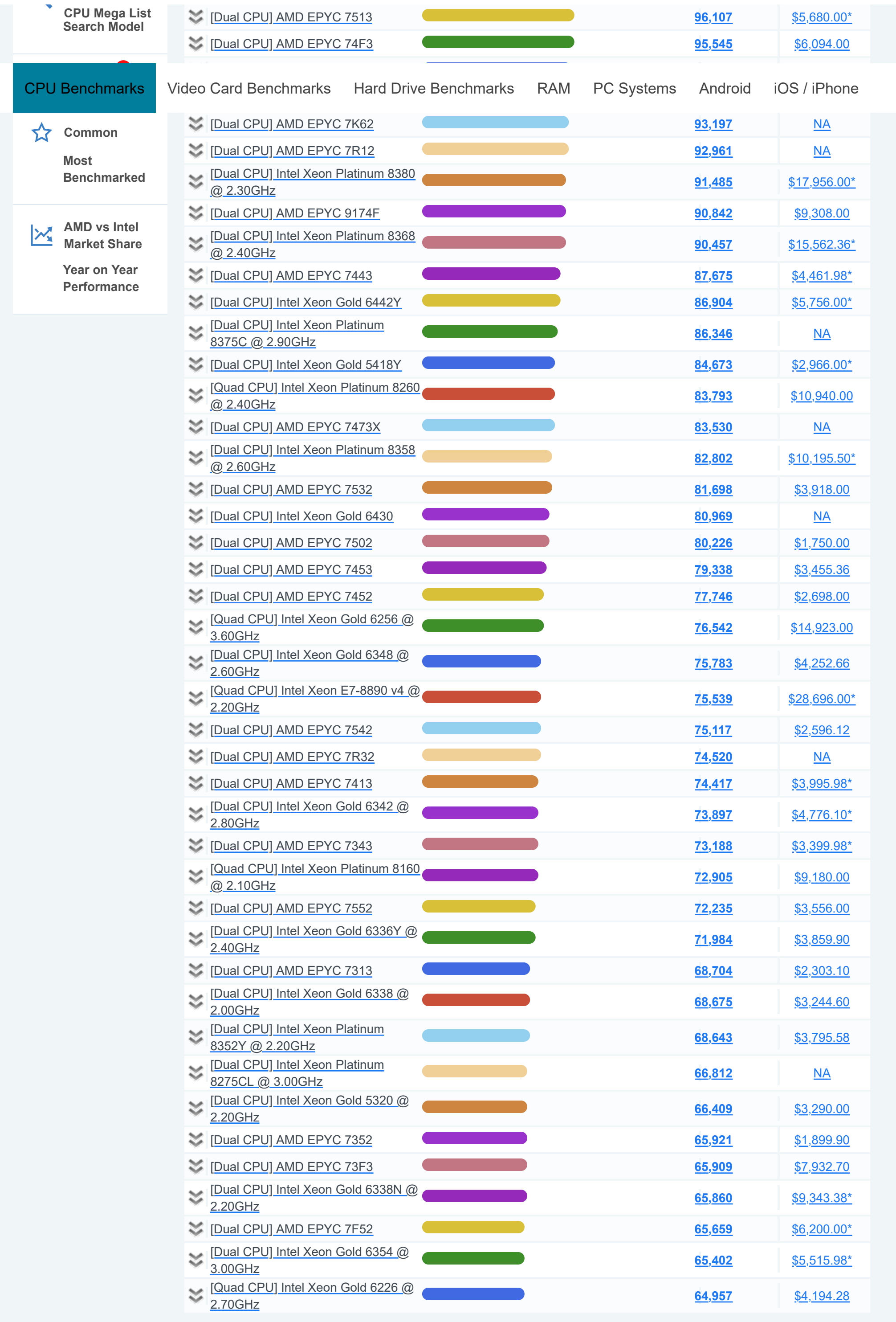

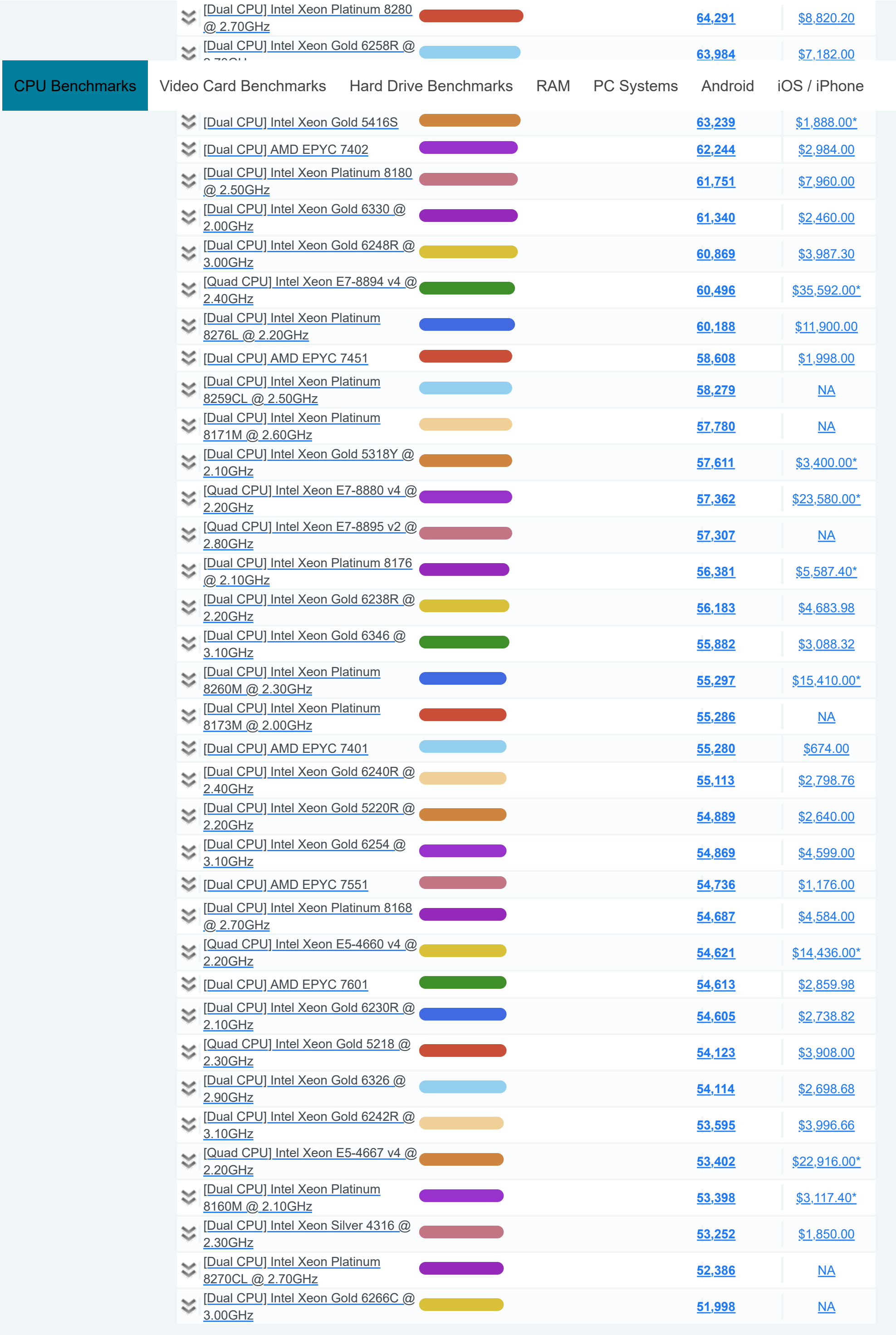

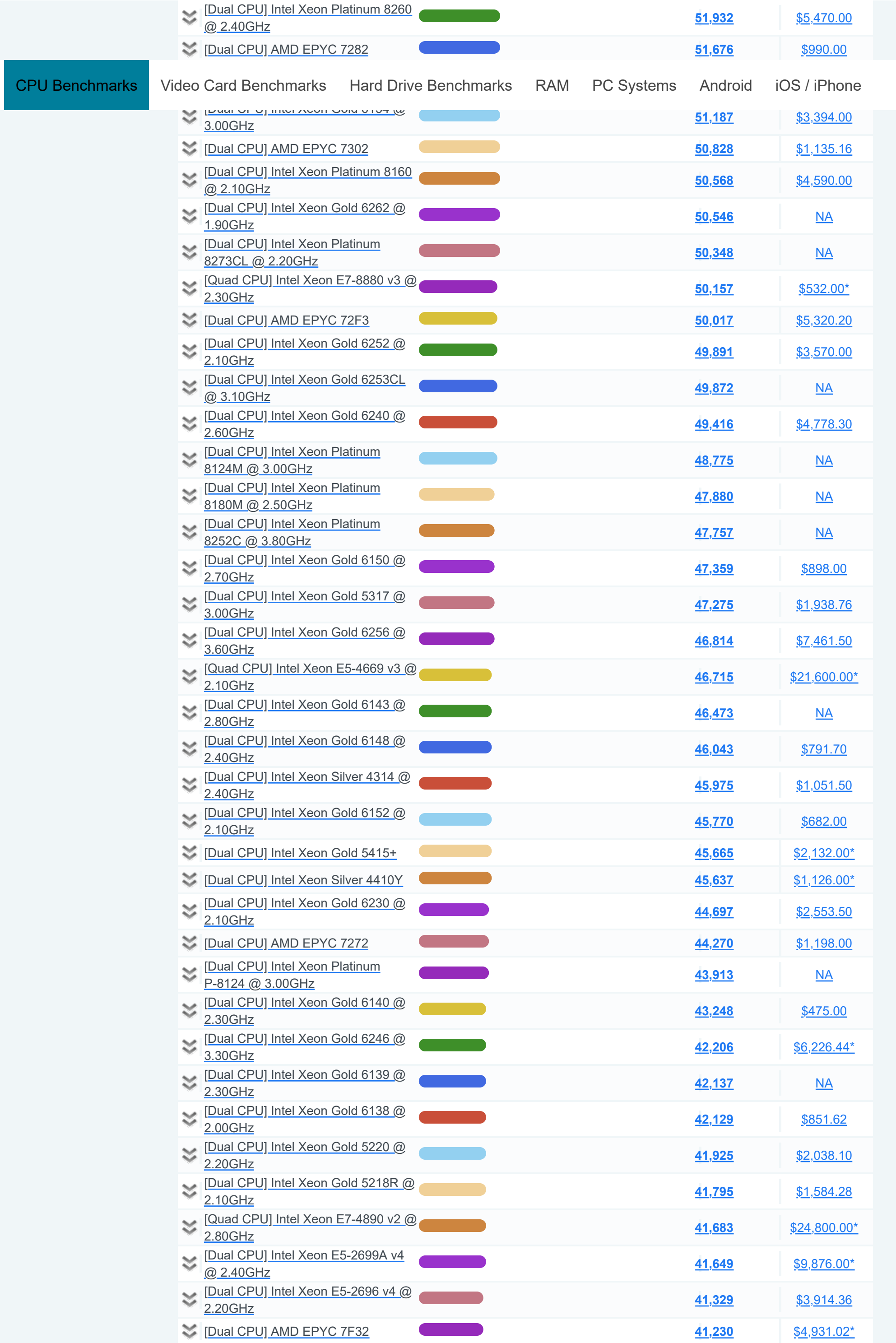

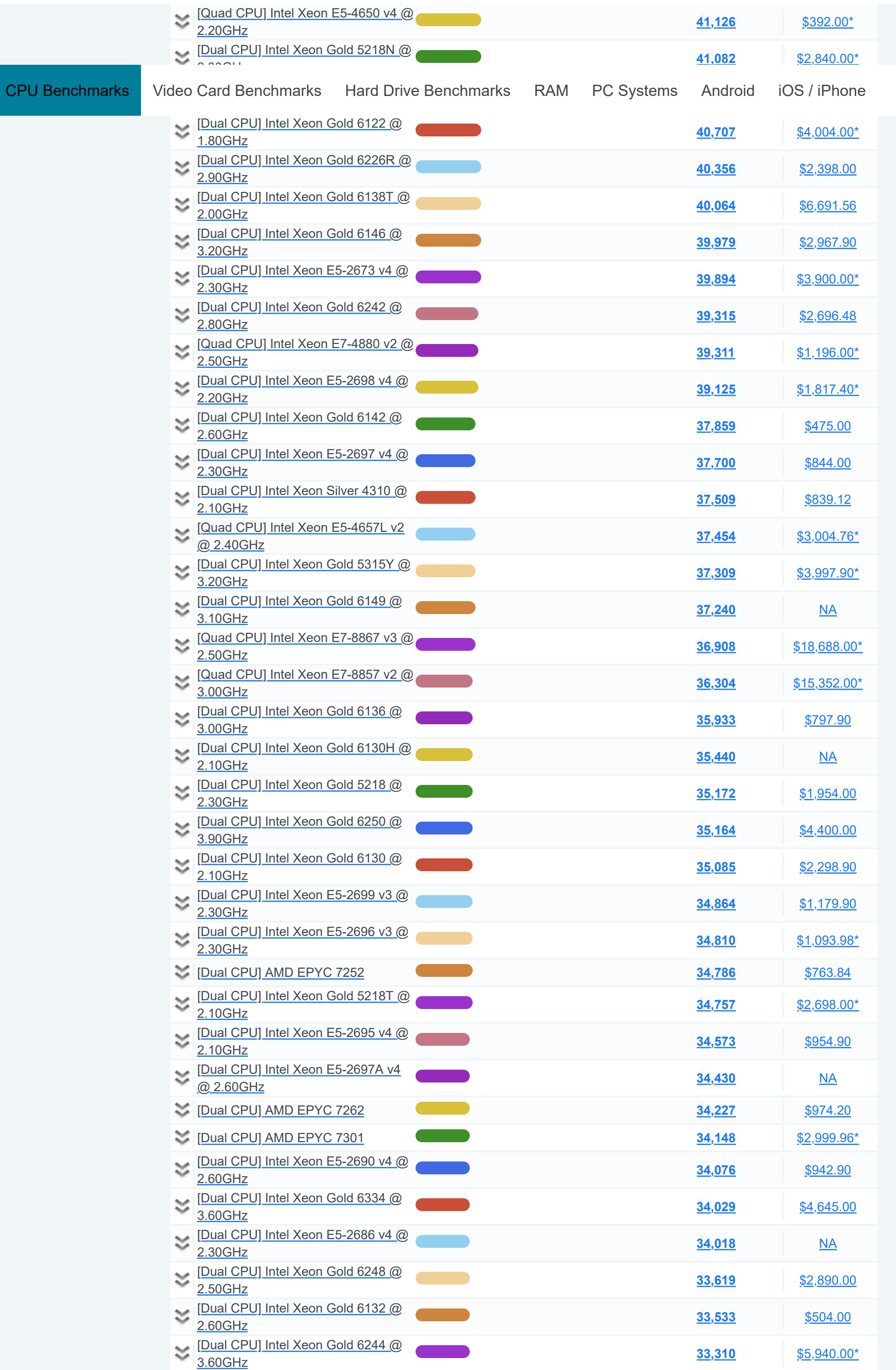

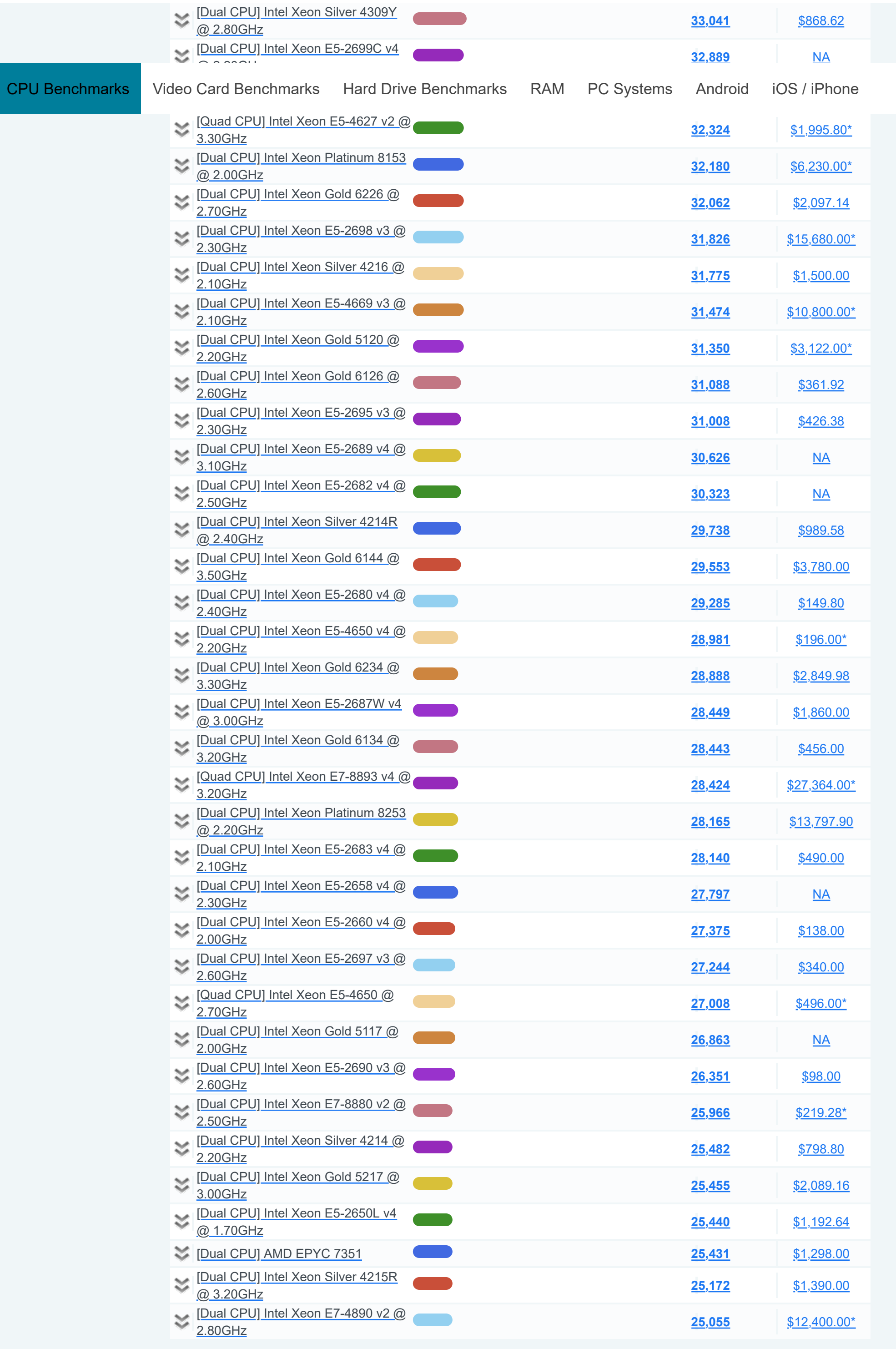

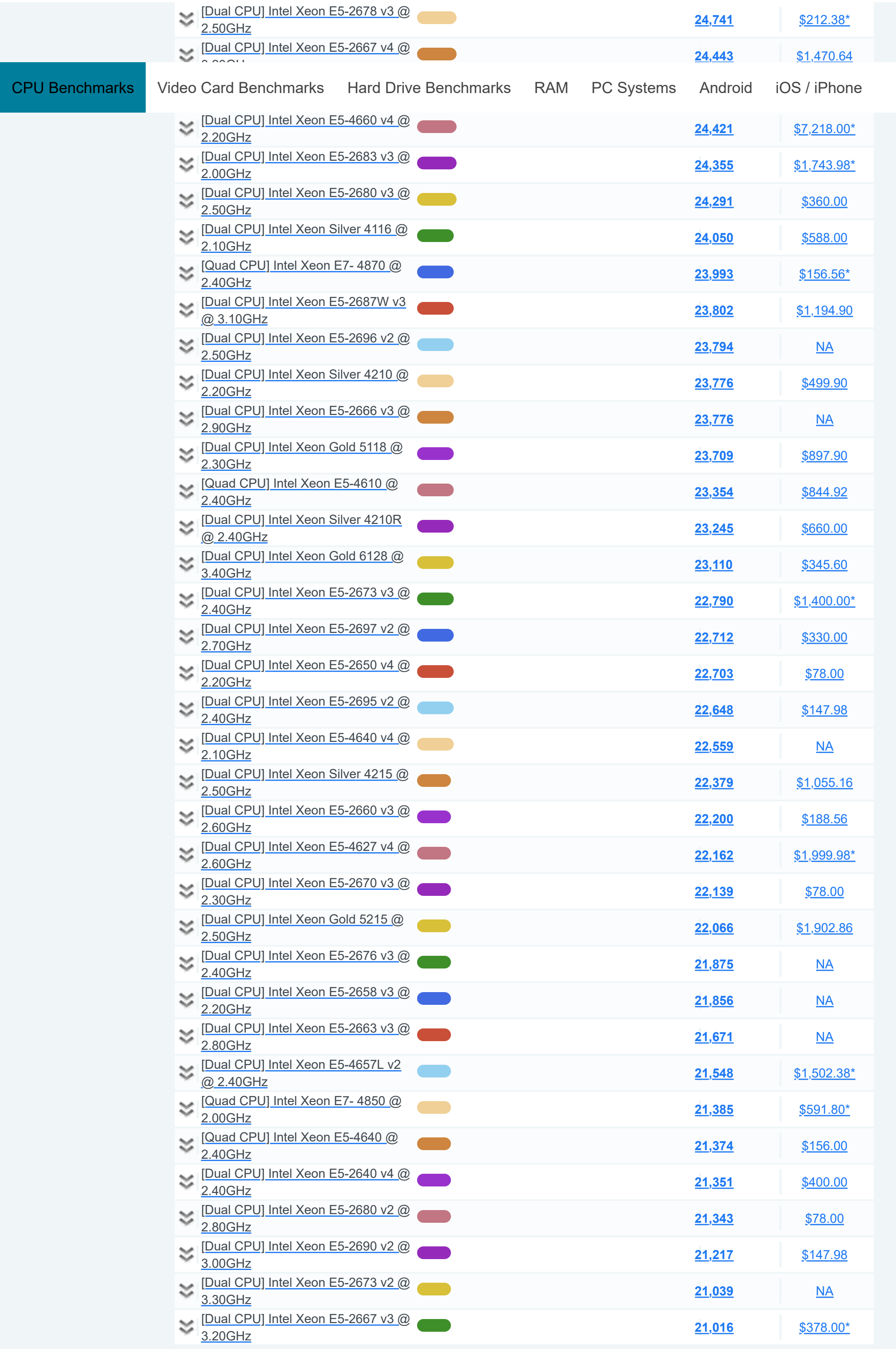

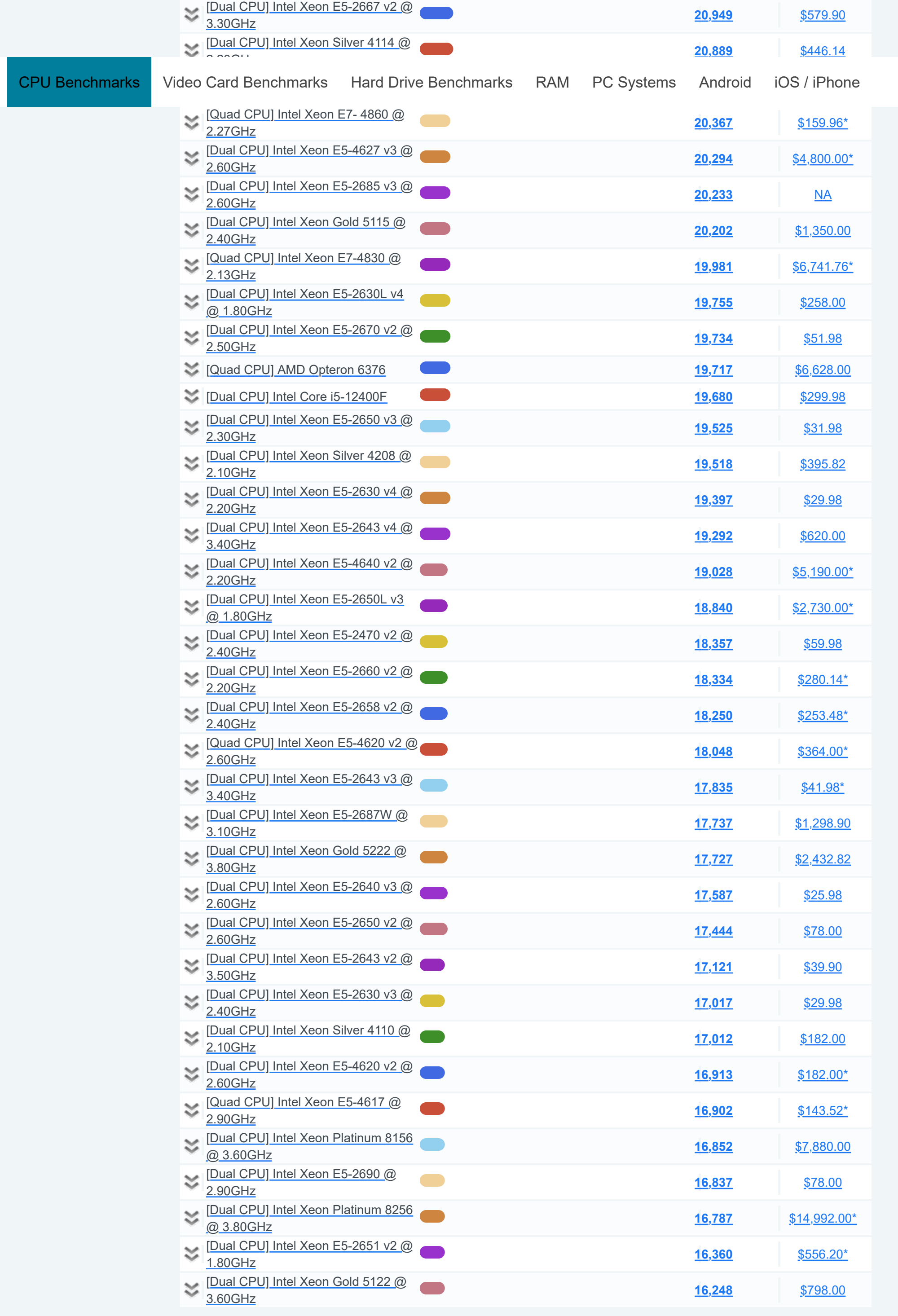

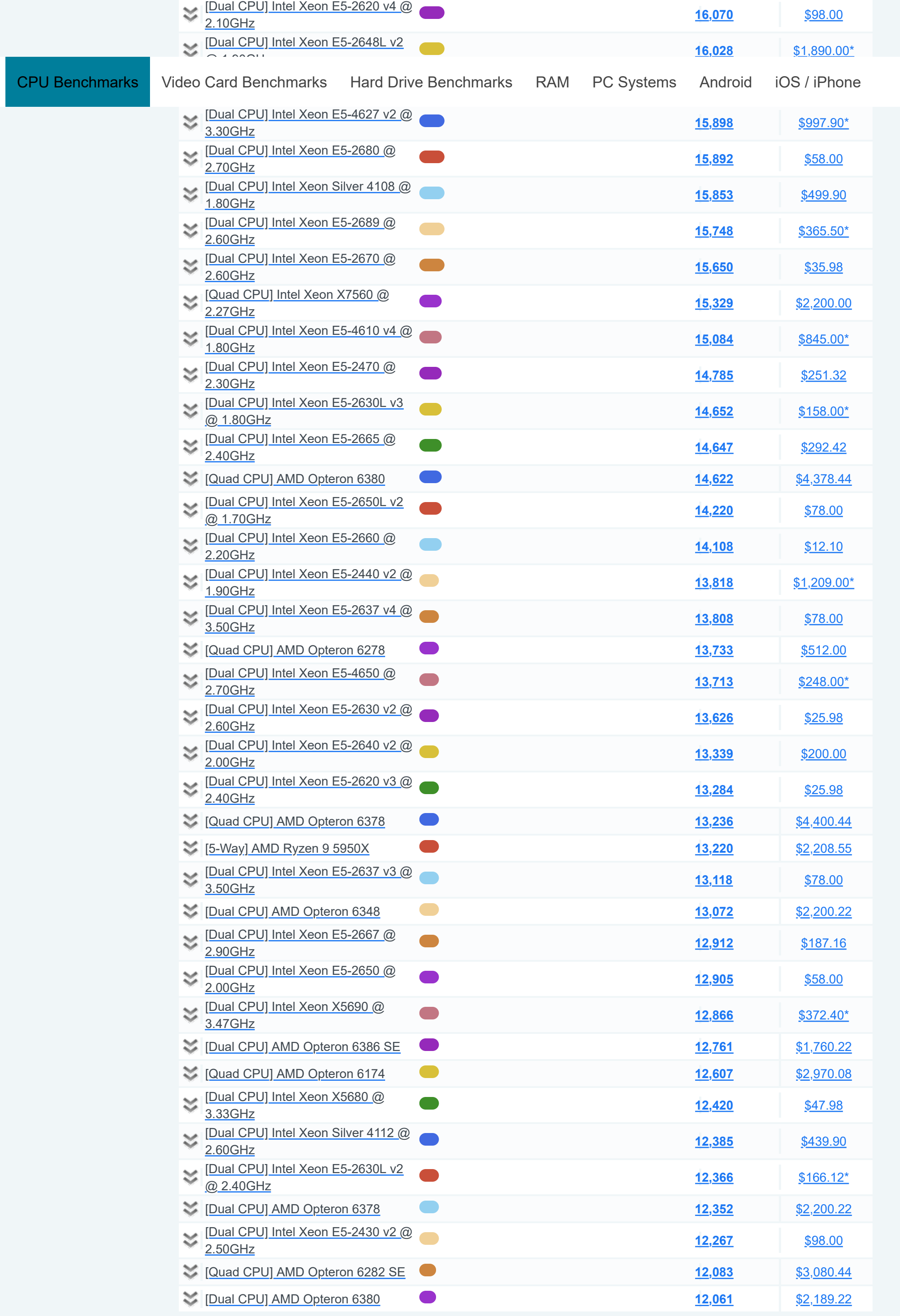

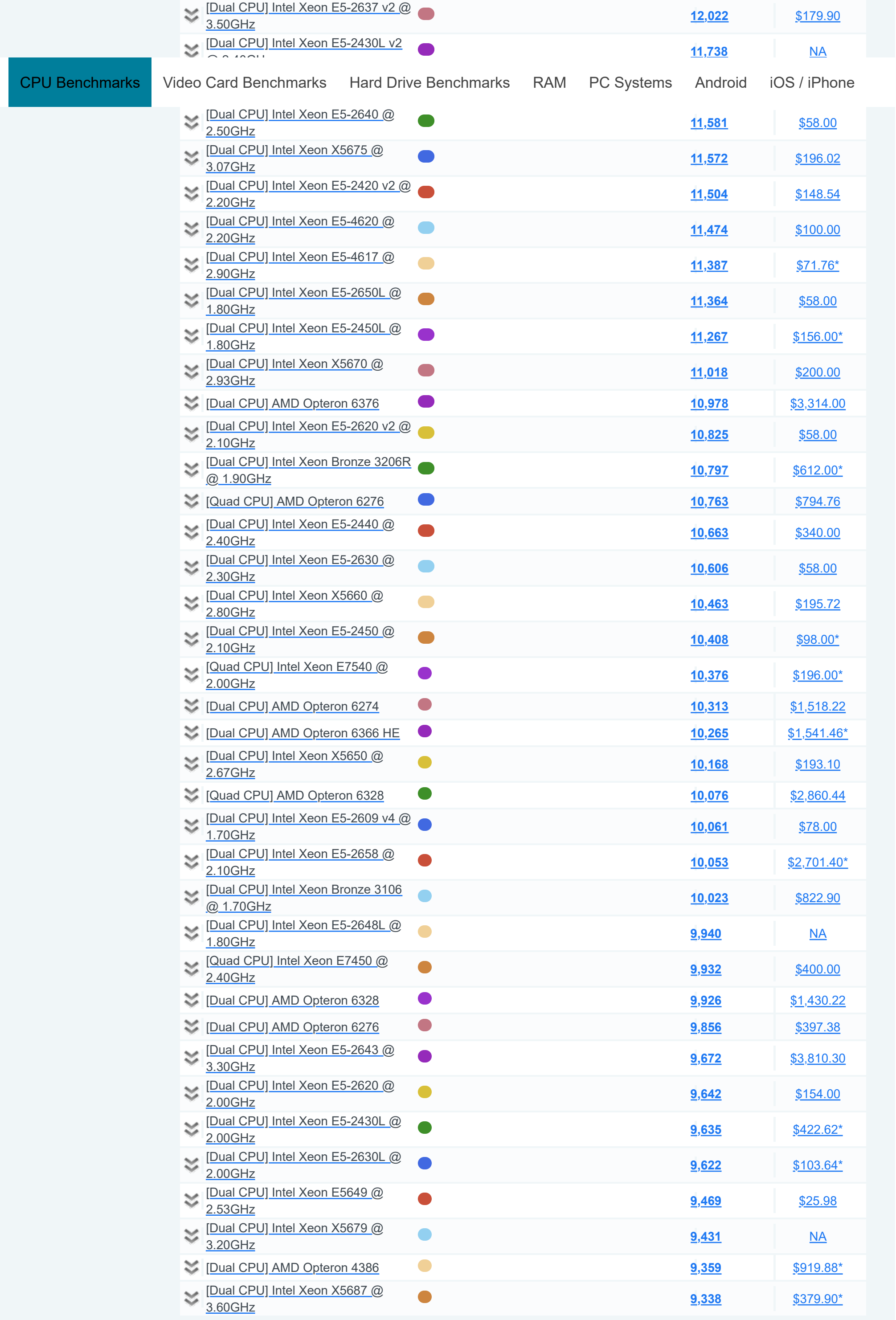

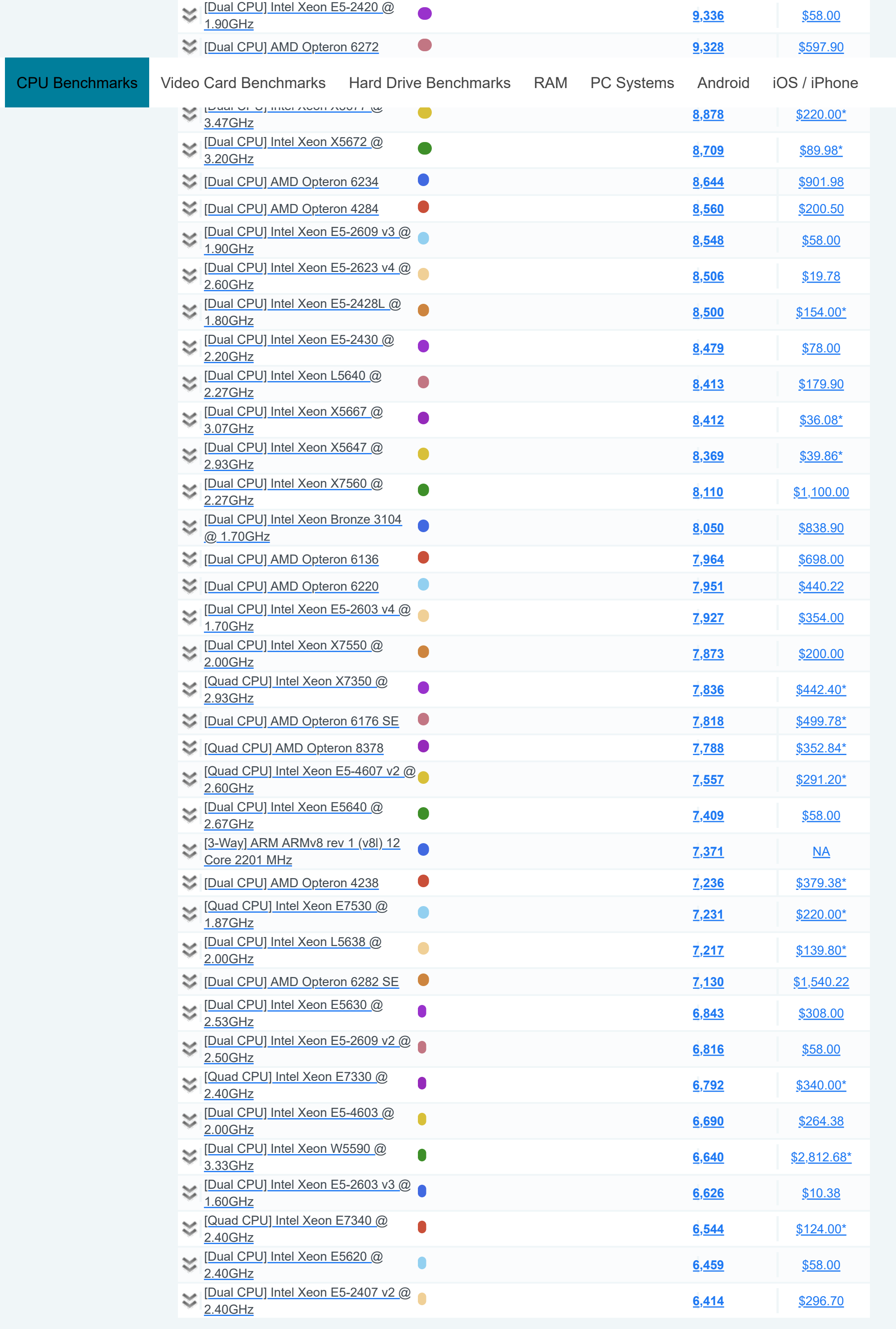

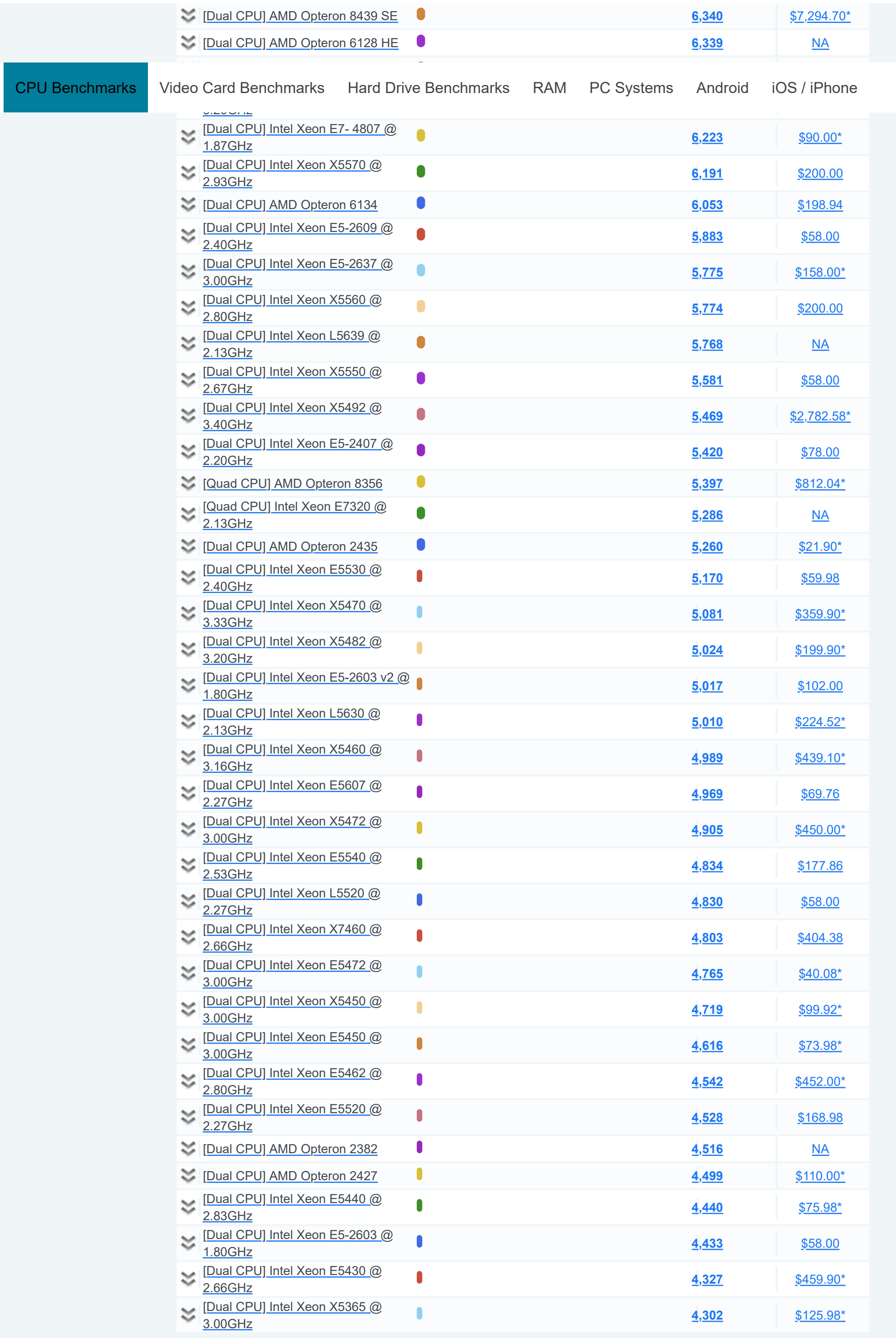

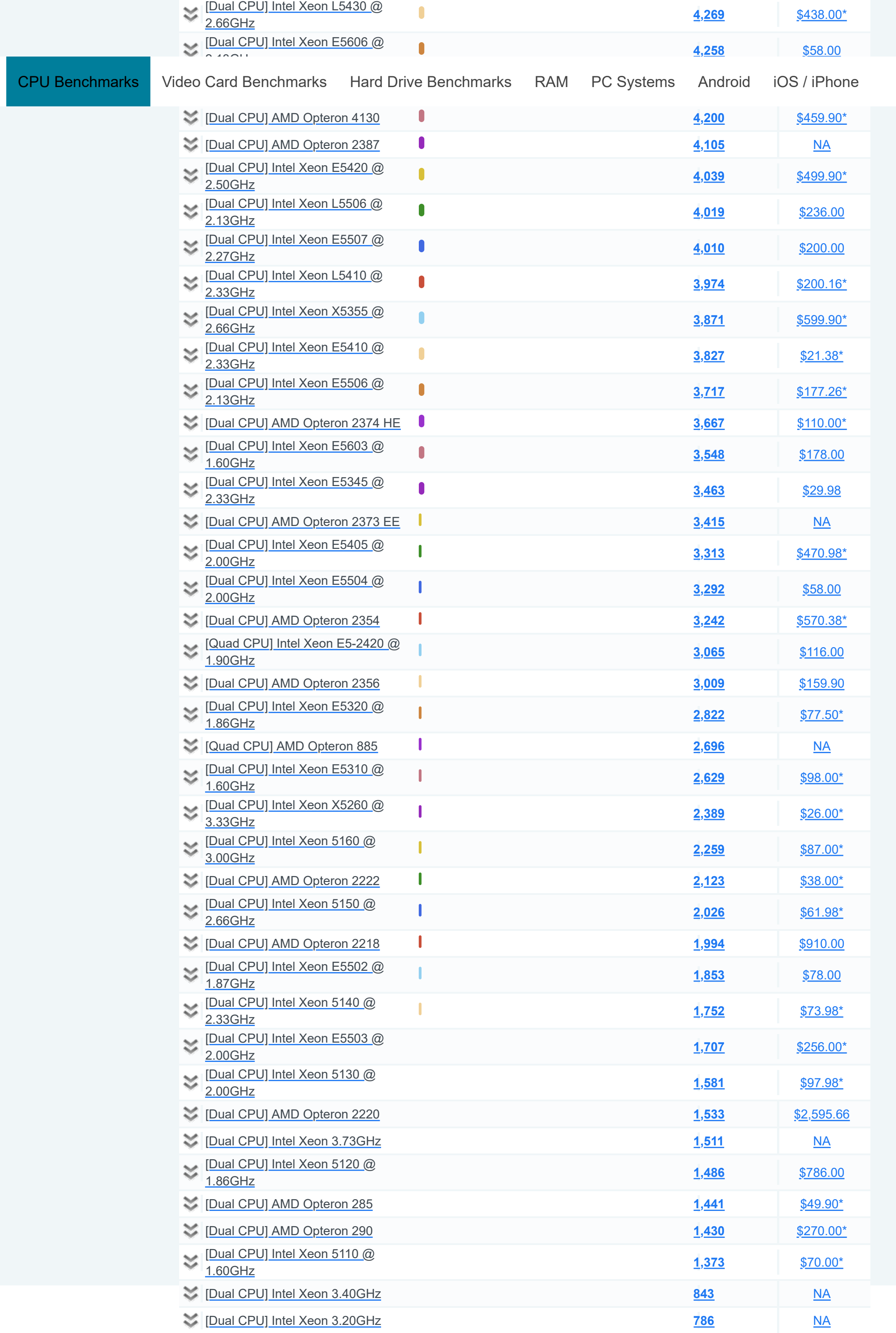

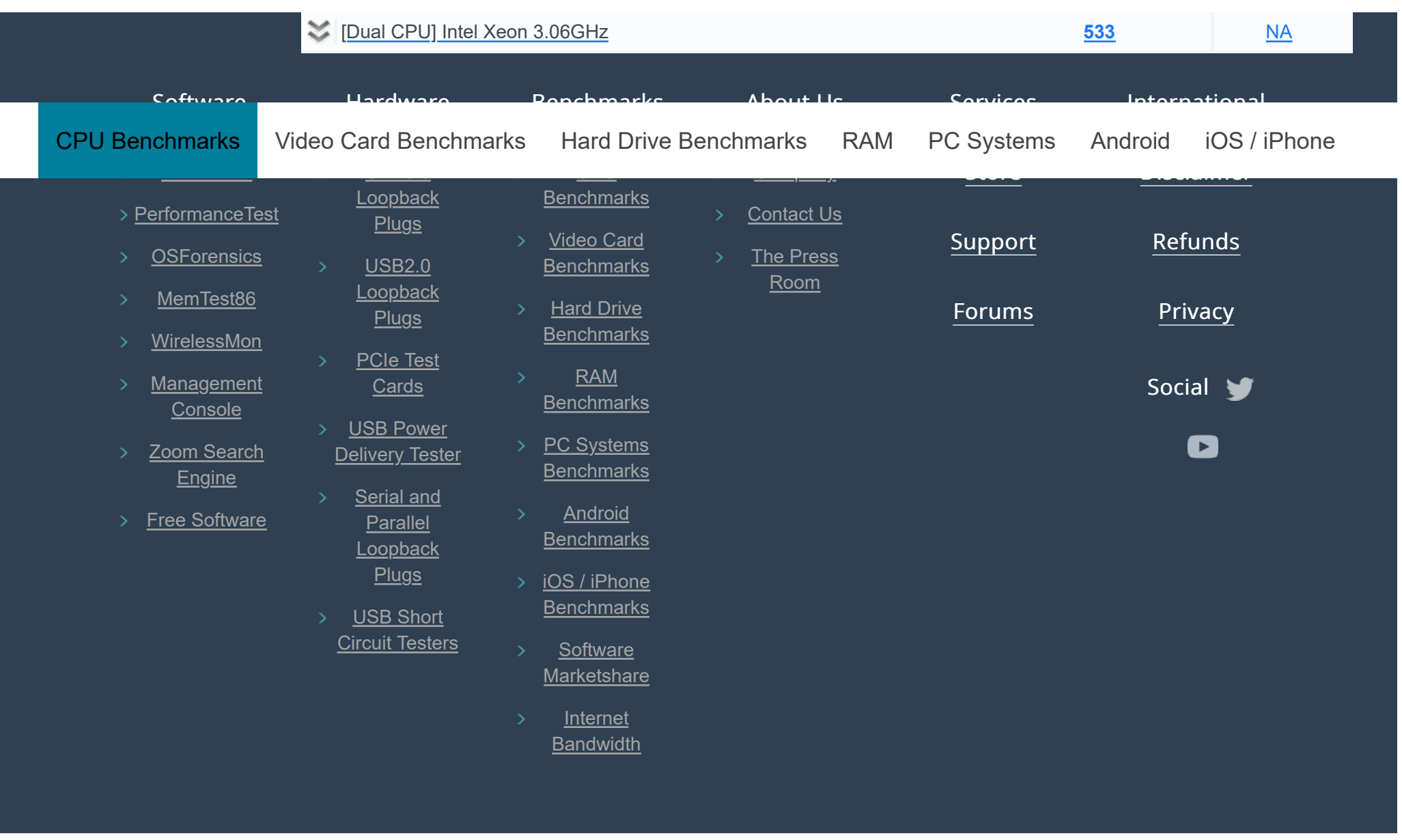

**Copyright © 2023 PassMark® Software**

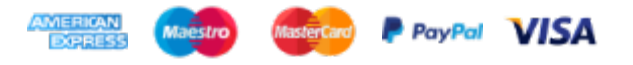

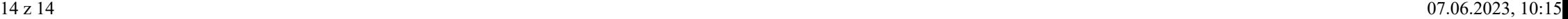